# Digitalpos.

# **LECTOR CÓDIGO DE BARRAS DIG-5700G**

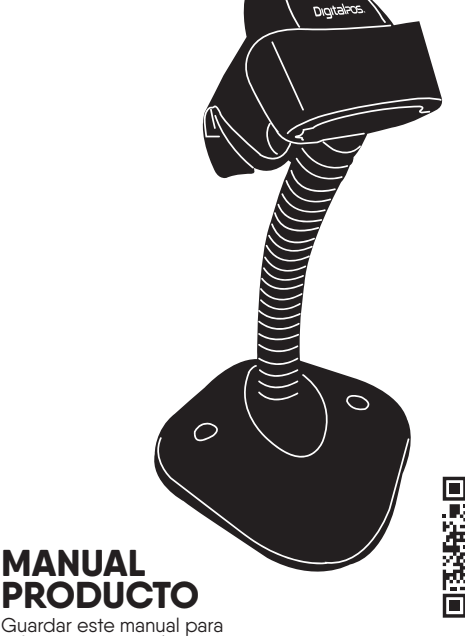

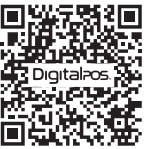

Guardar este manual para referencia y consulta

**ESCANEA** EL QR Y **DESCUBRE** MÁS

## **ÍNDICE DE CONTENIDO**

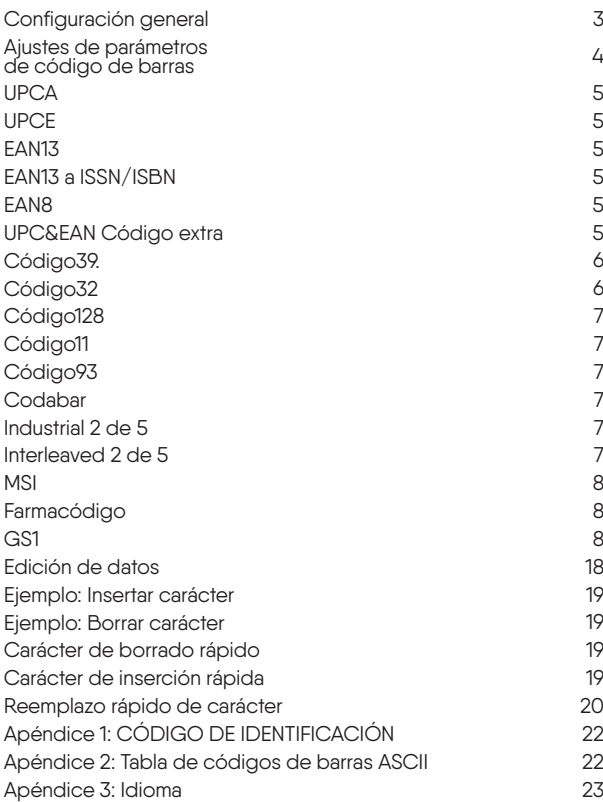

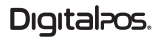

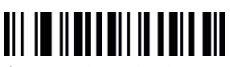

Restaurar valores predeterminados personalizados

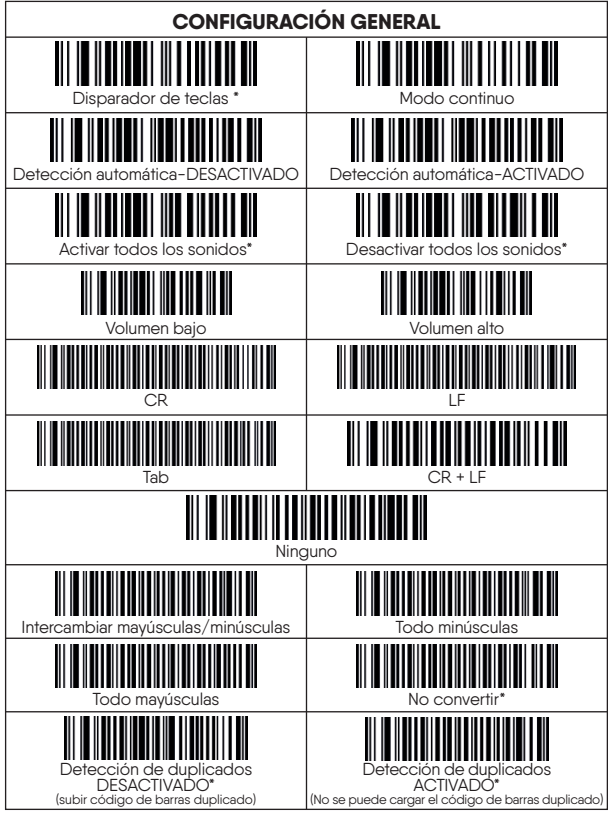

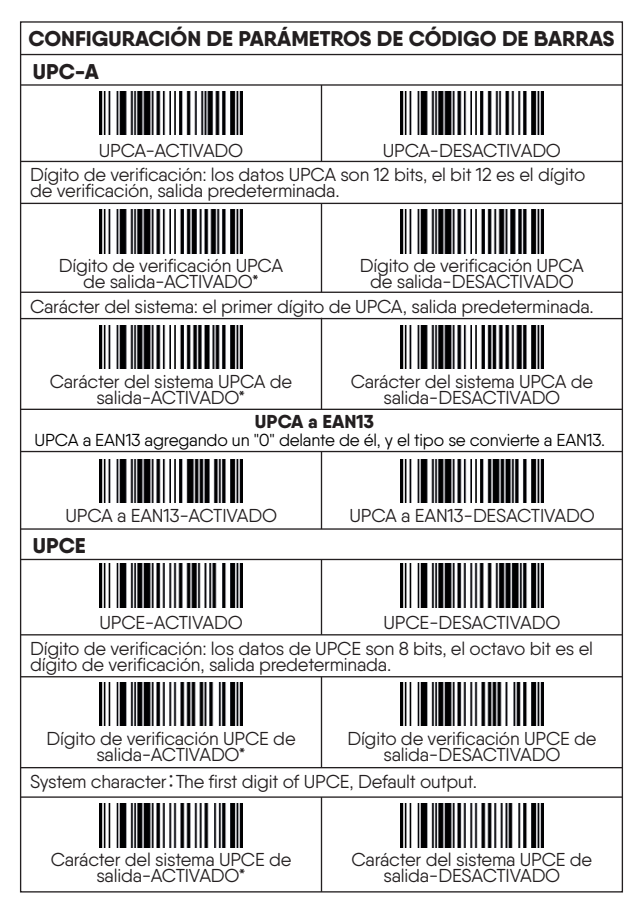

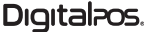

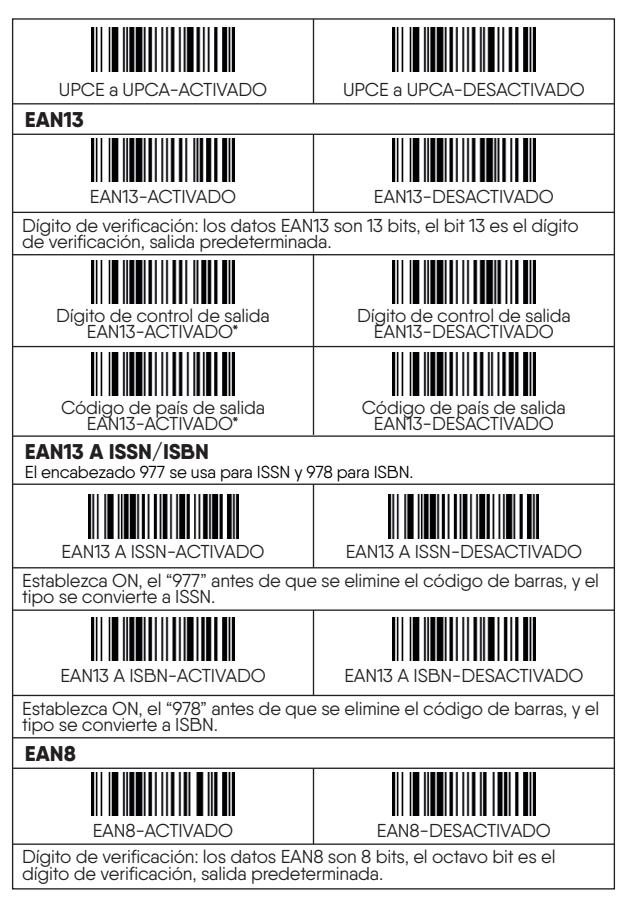

## Digital<sub>ros</sub>.

**5**

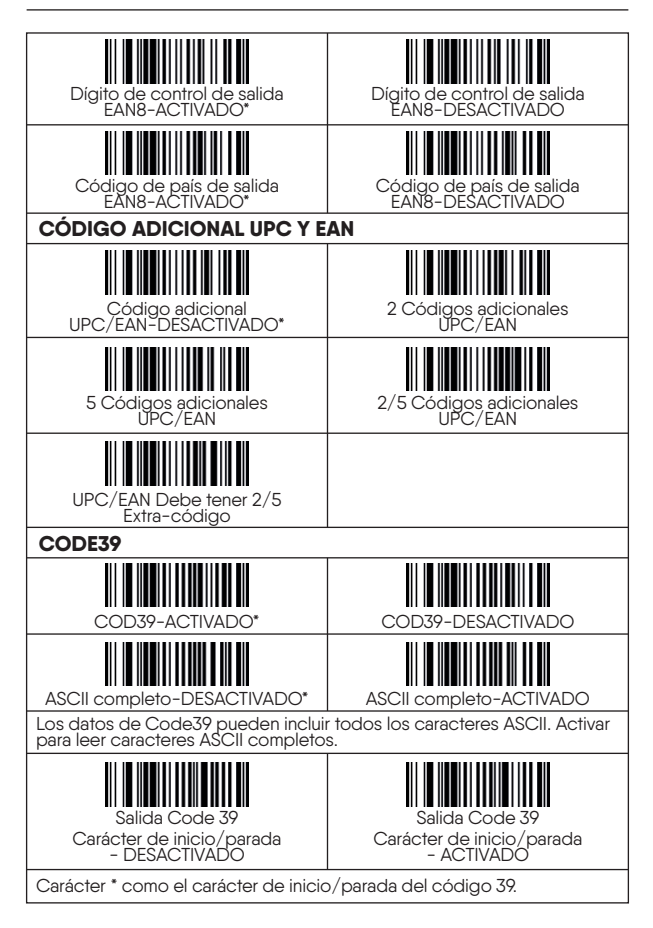

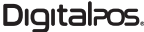

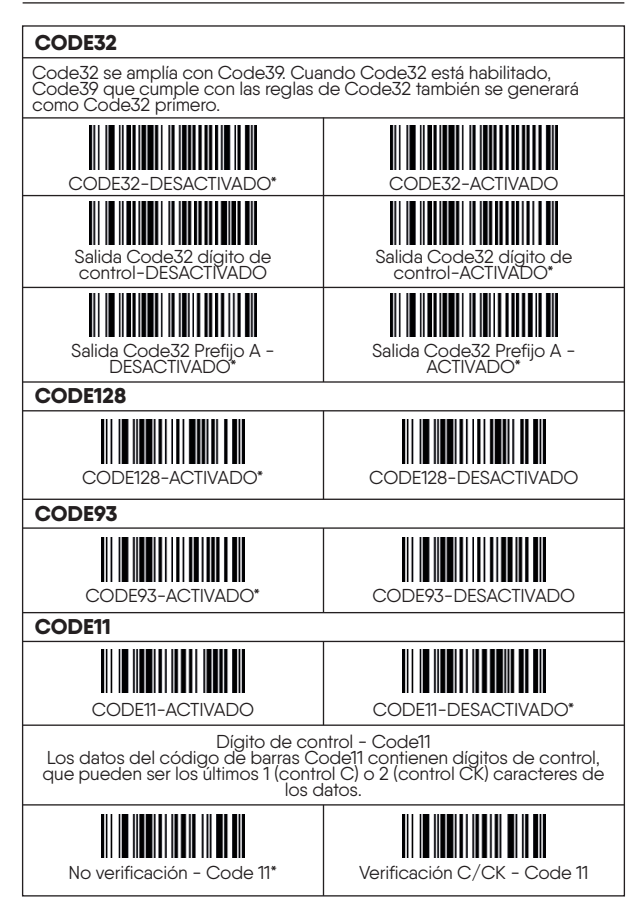

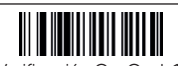

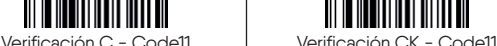

**Comprobación C:** Comprobación de un carácter / **Comprobación**<br>**CK:** Comprobación de dos caracteres / **Sin verificación:** Código 11<br>Sin verificación, se emitirán todos los dígitos de verificación. / **Comprobación de C/CK:** Código 11 Comprobación automática de C/CK, no se emiten todos los dígitos de comprobación. / **Comprobación C:** el código 11 realiza la comprobación C, no emite 1<br>dígito de comprobación. Al mismo tiempo, el escáner lee solo el<br>código 11 mediante la comprobación C. / **Comprobación de CK:** el<br>código 11 realiza la com comprobación. Al mismo tiempo, el escáner lee solo el código 11 mediante la comprobación de CK.

**CODABAR**

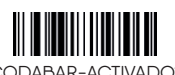

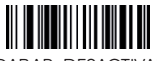

CODABAR-ACTIVADO\* CODABAR-DESACTIVADO\*

CODABAR Carácter de inicio/parada Los caracteres de inicio/parada de Codabar no se emiten de forma predeterminada. Al editar Codabar, puede seleccionar los caracteres<br>A,B,C,D como caracteres de inicio/parada.

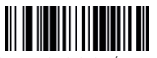

Carácter de inicio/parada -<br>Codabar - DESACTIVADO\*

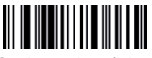

Carácter de salida inicio/parada: permitir 1

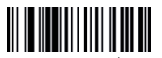

Carácter de inicio/parada -<br>Codabar - ACTIVADO

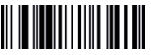

Carácter de salida inicio/parada: permitir 2

Permitir 1: Los caracteres de inicio/parada se convierten de mayúsculas a minúsculas.

Permitir 2: Los caracteres de inicio se convierten de mayúsculas a minúsculas, los caracteres de parada cambian de la siguiente manera: A a t, B a n, C a \*, D a e.

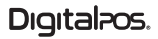

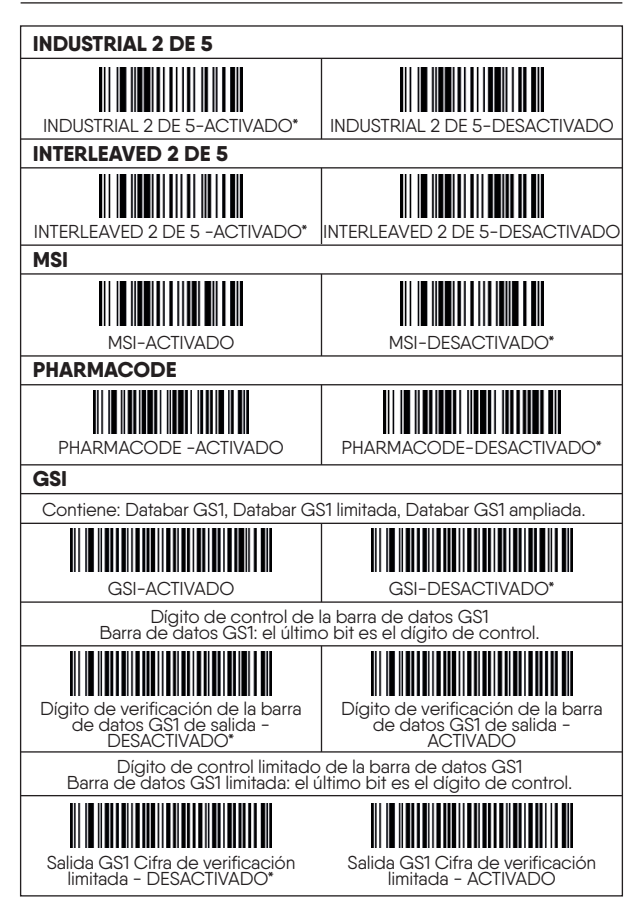

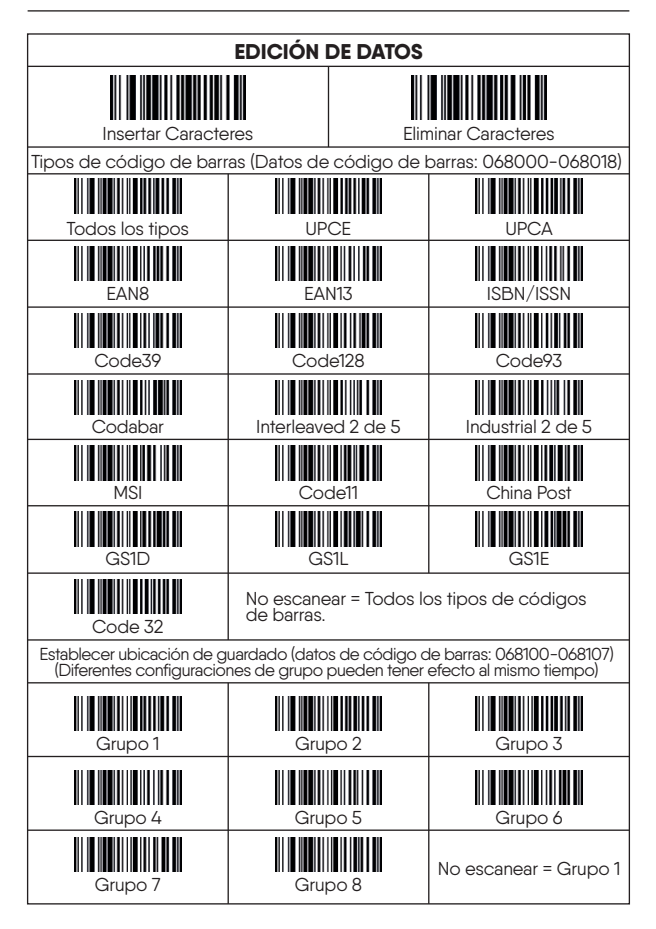

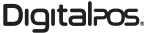

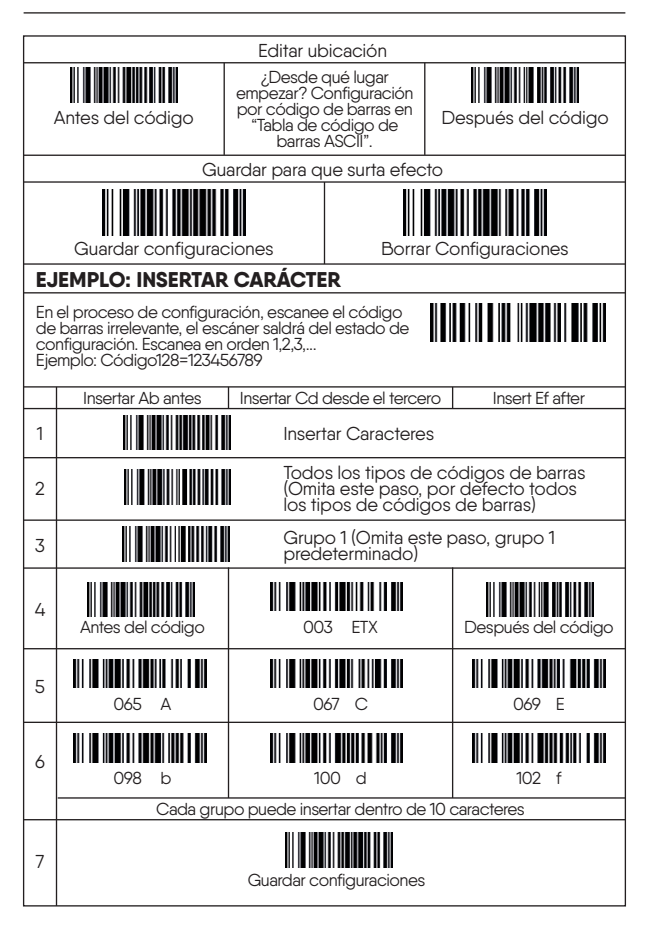

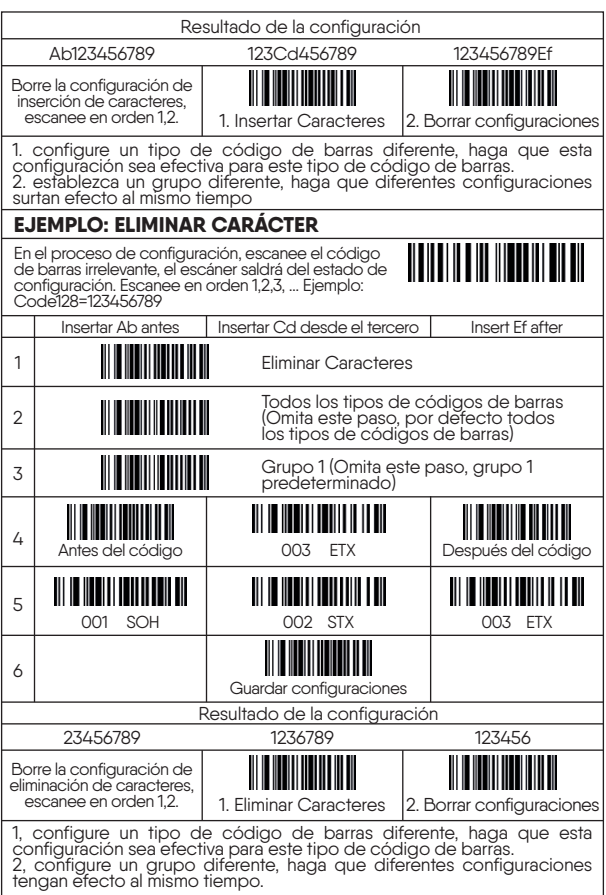

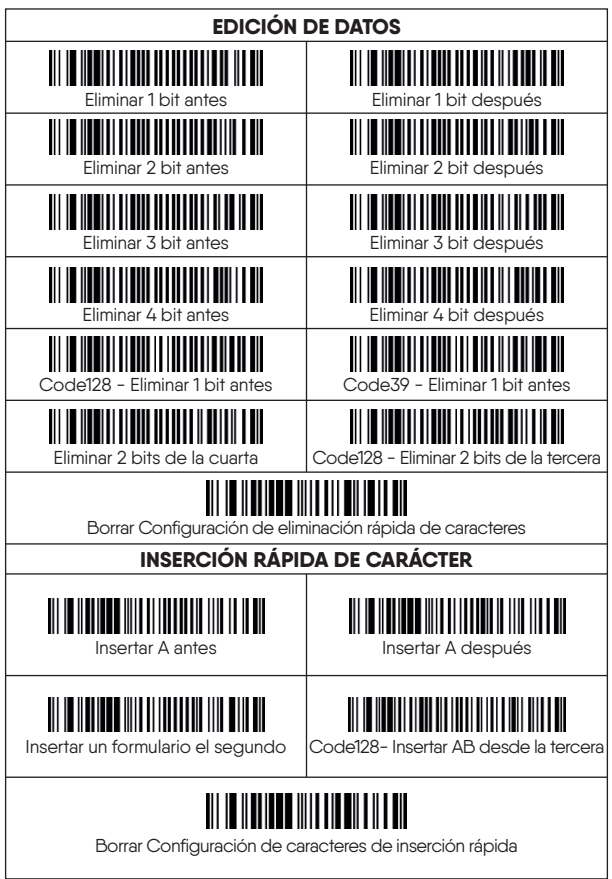

Digitalpos.

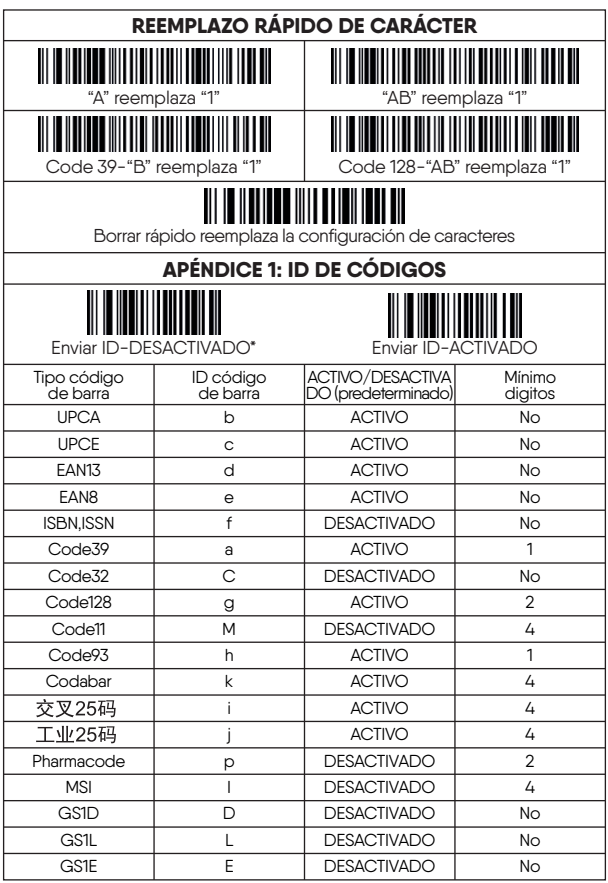

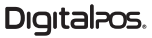

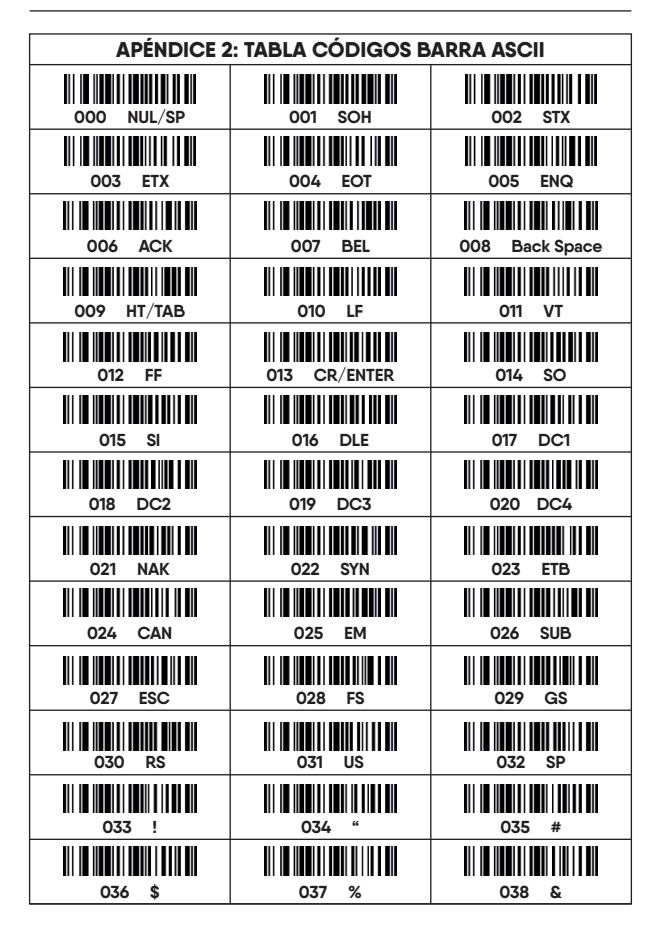

**16**

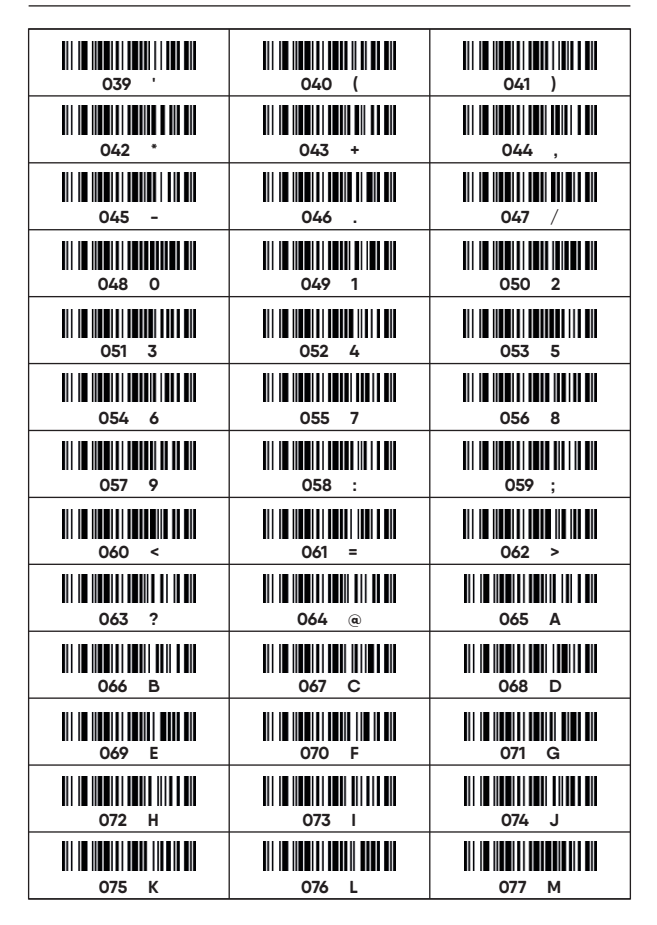

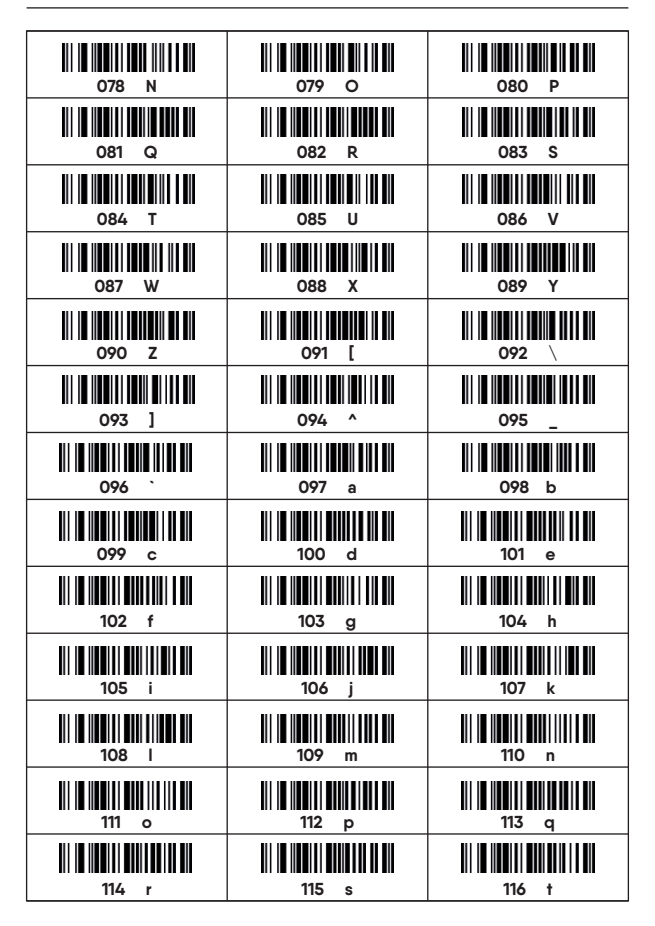

Digitalpos.

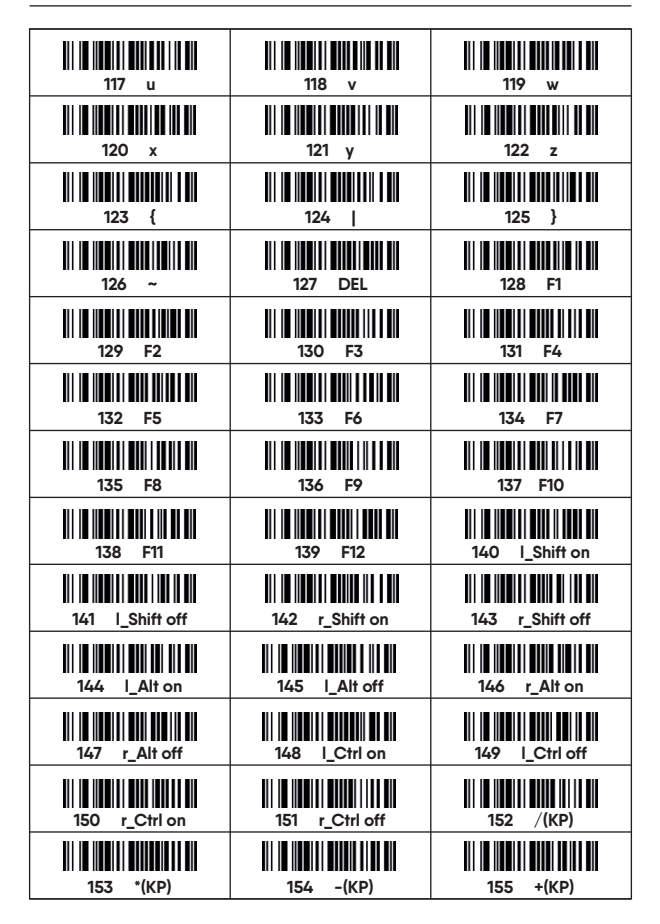

Digital<sub>ros</sub>.

**18**

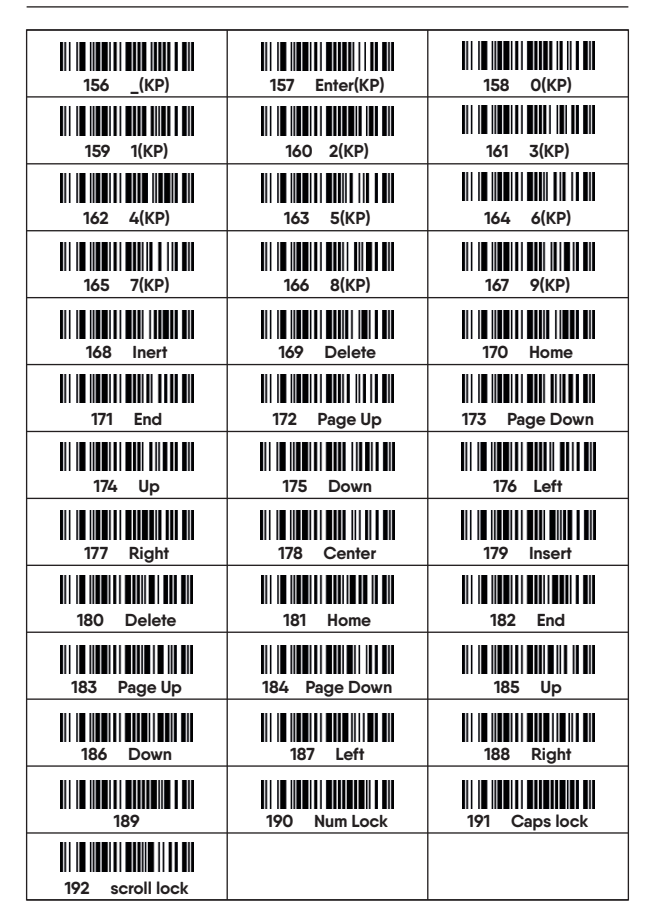

**20**

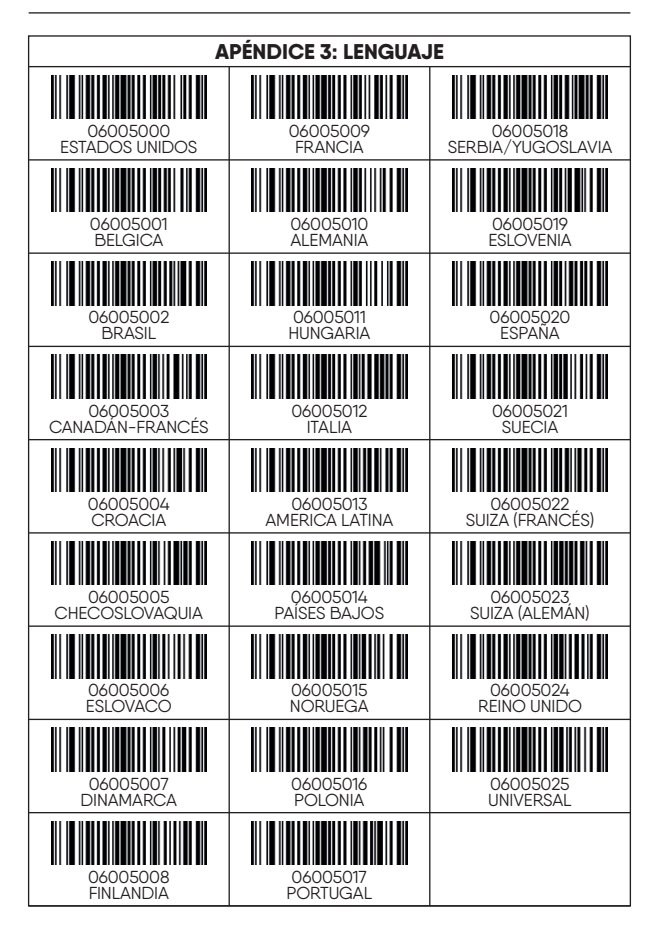

Digitalpos.

**FOTOGRAFÍAS PRODUCTO**

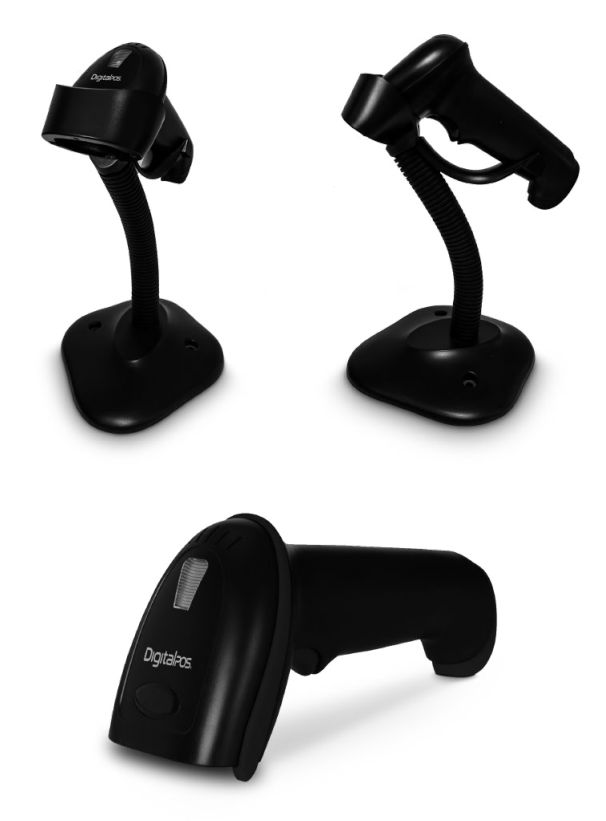

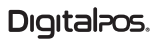

# Digitalpos.

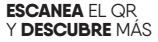

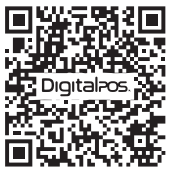

**SOPORTE TÉCNICO**

**310 620-8509 COLOMBIA**

SI NECESITA AYUDA CON SU DISPOSITIVO, ENVÍENOS UN MENSAJE DE WHATSAPP

**55 5152-9690 MÉXICO**

**LUNES - VIERNES 08:0O a.m - 11:30 a.m 01:00 p.m - 04:30 p.m** **SÁBADO 08:00 a.m - 11:30 a.m**

 $\bigoplus$  www.digitalpos.com.co  $\bigoplus$  www.digitalpos.com.mx

digitalposinc (digital\_pos

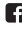